# **Open Geospatial Consortium**

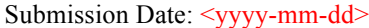

Approval Date: <yyyy-mm-dd>

Publication Date: <yyyy-mm-dd>

External identifier of this OGC® document: <http://www.opengis.net/doc/IS/iot\_tasking/1.0

Internal reference number of this OGC® document: 17-079

Version: 0.1.2

Category: OGC® Implementation Specification

Editor: Steve Liang (University of Calgary/SensorUp) Co-Editor: Tania Khalafbeigi (University of Calgary/SensorUp)

# OGC SensorThings API

# Part 2 – Tasking Core

#### **Copyright notice**

Copyright © 2017 Open Geospatial Consortium To obtain additional rights of use, visit http://www.opengeospatial.org/legal/.

#### **Warning**

This document is not an OGC Standard. This document is distributed for review and comment. This document is subject to change without notice and may not be referred to as an OGC Standard.

Recipients of this document are invited to submit, with their comments, notification of any relevant patent rights of which they are aware and to provide supporting documentation.

Document stage: Draft Document language: English

Document type:  $OGC^{\circledR}$  Standard Document subtype: Implementation Standard

1

#### License Agreement

Permission is hereby granted by the Open Geospatial Consortium, ("Licensor"), free of charge and subject to the terms set forth below, to any person obtaining a copy of this Intellectual Property and any associated documentation, to deal in the Intellectual Property without restriction (except as set forth below), including without limitation the rights to implement, use, copy, modify, merge, publish, distribute, and/or sublicense copies of the Intellectual Property, and to permit persons to whom the Intellectual Property is furnished to do so, provided that all copyright notices on the intellectual property are retained intact and that each person to whom the Intellectual Property is furnished agrees to the terms of this Agreement.

If you modify the Intellectual Property, all copies of the modified Intellectual Property must include, in addition to the above copyright notice, a notice that the Intellectual Property includes modifications that have not been approved or adopted by LICENSOR.

THIS LICENSE IS A COPYRIGHT LICENSE ONLY, AND DOES NOT CONVEY ANY RIGHTS UNDER ANY PATENTS THAT MAY BE IN FORCE ANYWHERE IN THE WORLD.

THE INTELLECTUAL PROPERTY IS PROVIDED "AS IS", WITHOUT WARRANTY OF ANY KIND, EXPRESS OR IMPLIED, INCLUDING BUT NOT LIMITED TO THE WARRANTIES OF MERCHANTABILITY, FITNESS FOR A PARTICULAR PURPOSE, AND NONINFRINGEMENT OF THIRD PARTY RIGHTS. THE COPYRIGHT HOLDER OR HOLDERS INCLUDED IN THIS NOTICE DO NOT WARRANT THAT THE FUNCTIONS CONTAINED IN THE INTELLECTUAL PROPERTY WILL MEET YOUR REQUIREMENTS OR THAT THE OPERATION OF THE INTELLECTUAL PROPERTY WILL BE UNINTERRUPTED OR ERROR FREE. ANY USE OF THE INTELLECTUAL PROPERTY SHALL BE MADE ENTIRELY AT THE USER'S OWN RISK. IN NO EVENT SHALL THE COPYRIGHT HOLDER OR ANY CONTRIBUTOR OF INTELLECTUAL PROPERTY RIGHTS TO THE INTELLECTUAL PROPERTY BE LIABLE FOR ANY CLAIM, OR ANY DIRECT, SPECIAL, INDIRECT OR CONSEQUENTIAL DAMAGES, OR ANY DAMAGES WHATSOEVER RESULTING FROM ANY ALLEGED INFRINGEMENT OR ANY LOSS OF USE, DATA OR PROFITS, WHETHER IN AN ACTION OF CONTRACT, NEGLIGENCE OR UNDER ANY OTHER LEGAL THEORY, ARISING OUT OF OR IN CONNECTION WITH THE IMPLEMENTATION, USE, COMMERCIALIZATION OR PERFORMANCE OF THIS INTELLECTUAL PROPERTY.

This license is effective until terminated. You may terminate it at any time by destroying the Intellectual Property together with all copies in any form. The license will also terminate if you fail to comply with any term or condition of this Agreement. Except as provided in the following sentence, no such termination of this license shall require the termination of any third party end-user sublicense to the Intellectual Property which is in force as of the date of notice of such termination. In addition, should the Intellectual Property, or the operation of the Intellectual Property, infringe, or in LICENSOR's sole opinion be likely to infringe, any patent, copyright, trademark or other right of a third party, you agree that LICENSOR, in its sole discretion, may terminate this license without any compensation or liability to you, your licensees or any other party. You agree upon termination of any kind to destroy or cause to be destroyed the Intellectual Property together with all copies in any form, whether held by you or by any third party.

Except as contained in this notice, the name of LICENSOR or of any other holder of a copyright in all or part of the Intellectual Property shall not be used in advertising or otherwise to promote the sale, use or other dealings in this Intellectual Property without prior written authorization of LICENSOR or such copyright holder. LICENSOR is and shall at all times be the sole entity that may authorize you or any third party to use certification marks, trademarks or other special designations to indicate compliance with any LICENSOR standards or specifications. This Agreement is governed by the laws of the Commonwealth of Massachusetts. The application to this Agreement of the United Nations Convention on Contracts for the International Sale of Goods is hereby expressly excluded. In the event any provision of this Agreement shall be deemed unenforceable, void or invalid, such provision shall be modified so as to make it valid and enforceable, and as so modified the entire Agreement shall remain in full force and effect. No decision, action or inaction by LICENSOR shall be construed to be a waiver of any rights or remedies available to it.

# **Content**

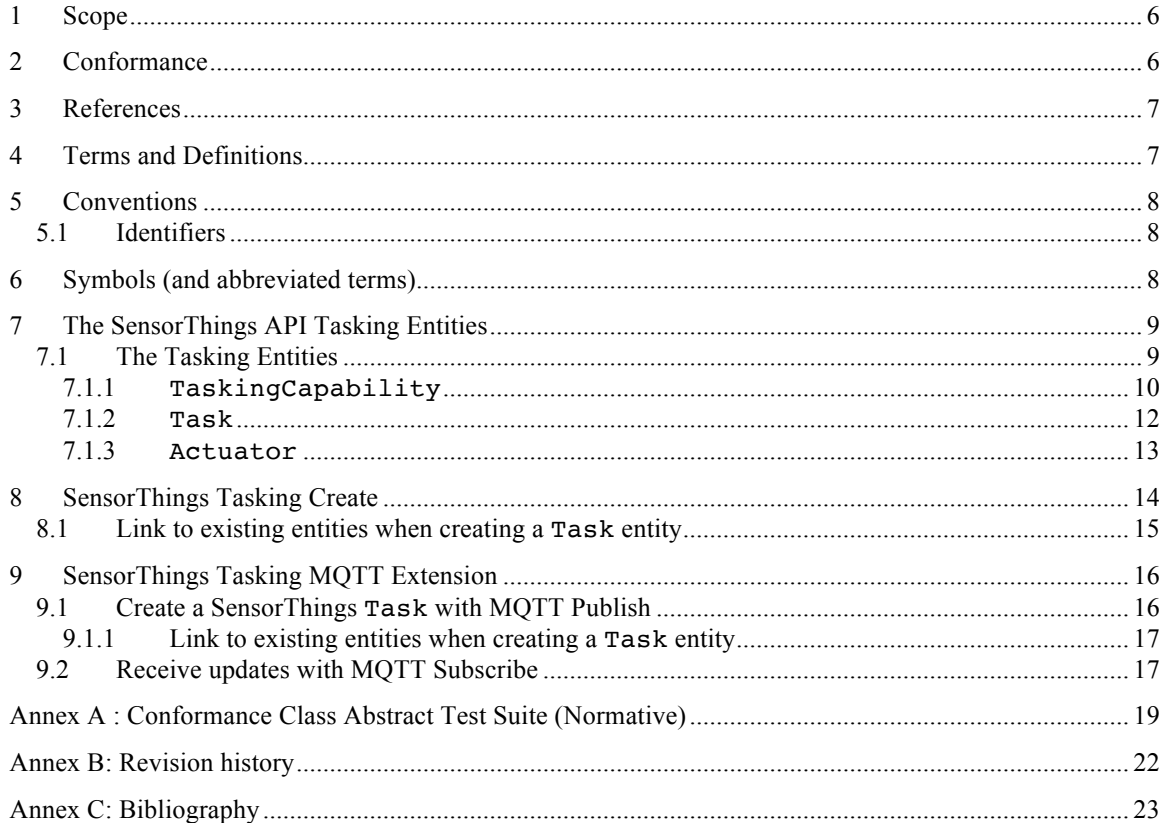

### **i. Abstract**

The OGC SensorThings API provides an open, geospatial-enabled and unified way to interconnect the Internet of Things (IoT) devices, data, and applications over the Web. At a high level the OGC SensorThings API provides two main functionalities and each function is handled by a part. The two parts are the Sensing part and the Tasking part. The Sensing part provides a standard way to manage and retrieve observations and metadata from heterogeneous IoT sensor systems. The Tasking part provides a standard way for parameterizing - also called tasking - of task-able IoT devices, such as sensors, actuators, drones or even satellites. This document is the core of the SensorThings API part 2 – Tasking.

### **ii. Keywords**

The following are keywords to be used by search engines and document catalogues.

ogcdoc, OGC document, ogcdoc, ogc documents, iot, internet of things, sensor things, sensors, swe, sensor webs, sensor web enablement, sensor networks

### **iii. Preface**

The OGC SensorThings API provides an open, geospatial-enabled and unified way to interconnect the Internet of Things devices, data, and applications over the Web. The OGC SensorThings API is an open standard, and that means it is non-proprietary, platform-independent, and perpetual royalty-free. Although it is a new standard, it builds on a rich set of proven-working and widely-adopted open standards, such as the Web protocols and the OGC Sensor Web Enablement (SWE) standards, including the ISO/OGC Observation and Measurement data model [OGC 10-004r3 and ISO 19156:2011]. That also means the OGC SensorThings API is extensible and can be applied to not only simple but also complex use cases.

At a high level the OGC SensorThings API provides two main functionalities and each function is handled by a part. The two parts are the Part I - Sensing and the Part II - Tasking. The Sensing part provides a standard way to manage and retrieve observations and metadata from heterogeneous IoT sensor systems. The Tasking part provides a standard way for parameterizing - also called tasking - of task-able IoT devices, such as sensors or actuators.

*Attention is drawn to the possibility that some of the elements of this document may be the subject of patent rights. The Open Geospatial Consortium shall not be held responsible for identifying any or all such patent rights.*

*Recipients of this document are requested to submit, with their comments, notification of any relevant patent claims or other intellectual property rights of which they may be aware that might be infringed by any implementation of the standard set forth in this document, and to provide supporting documentation.*

## **iv. Submitting organizations**

The following organizations submitted this Document to the Open Geospatial Consortium (OGC):

- a. University of Calgary, Canada
- b. SensorUp Inc., Canada
- c. CGI Federal, Canada
- d. Fraunhofer, Germany
- e. Compusult, Canada
- f. GeoConnections, Canada

g. Noblis, USA

# **v. Submitters**

All questions regarding this submission should be directed to the editor or the submitters:

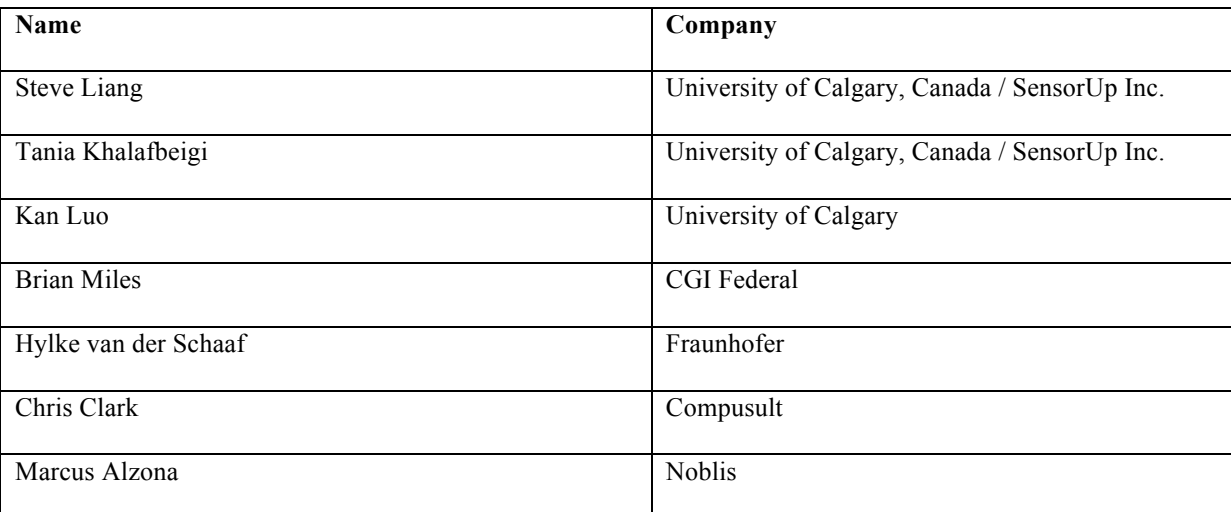

### **1 Scope**

The OGC SensorThings API provides an open standard-based and geospatial-enabled framework to interconnect the Internet of Things devices, data, and applications over the Web. The Tasking part provides a standard way for parameterizing - also called tasking - of task-able IoT devices, such as sensors, actuators, drones or even satellites. This document is the core of the SensorThings API part 2 – Tasking Core.

### **2 Conformance**

Conformance with this standard shall be checked using all the relevant tests specified in Annex A (normative) of this document. The framework, concepts, and methodology for testing, and the criteria to be achieved to claim conformance are specified in the OGC Compliance Testing Policies and Procedures and the OGC Compliance Testing web site1.

All requirements-classes and conformance-classes described in this document are owned by the standard(s) identified.

The following table list the requirements classes defined by this standard.

NOTE: The smaller blue text in the following table is the path fragment that appended to the following URI: http://www.opengis.net/spec/iot\_tasking/1.0/, and it provides the URI that can be used to unambiguously identify the requirement and the conformance class.

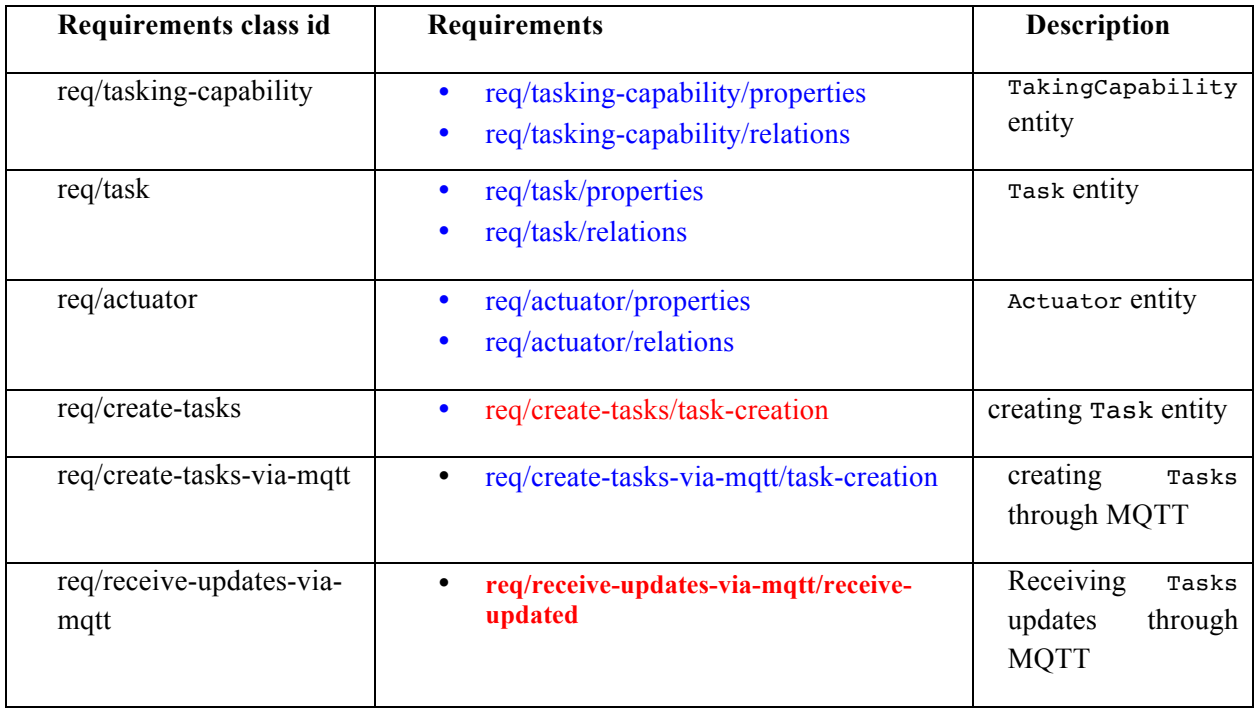

1

<sup>1</sup> www.opengeospatial.org/cite

### **3 References**

The following normative documents contain provisions that, through reference in this text, constitute provisions of this document. For dated references, subsequent amendments to, or revisions of, any of these publications do not apply. For undated references, the latest edition of the normative document referred to applies.

OGC® SWE Common Data Model,

http://www.opengis.net/doc/IS/SWE/2.0

OGC® SensorThings API Part 1 – Sensing, http://www.opengis.net/doc/IS/iot\_sensing/1.0

OGC® JSON Encoding Rules - SWE Common / SensorML, http://www.opengis.net/doc/BP/SWE-JSON/1.0

### **4 Terms and Definitions**

This document uses the terms defined in Sub-clause 5.3 of [OGC 06-121r8], which is based on the ISO/IEC Directives, Part 2, Rules for the structure and drafting of International Standards. In particular, the word "shall" (not "must") is the verb form used to indicate a requirement to be strictly followed to conform to this standard.

For the purposes of this document, the following additional terms and definitions apply.

#### **Collection**

Sets of Resources, which can be retrieved in whole or in part. [RFC5023]

#### **Entity**

Entities are instances of entity types. [OASIS OData Version 4.0 Part 1: Protocol Plus Errata 02]

*Note: Thing, Actuator, Task are some example entity types of the OGC SensorThings API.*

#### **Entity sets**

Entity sets are named collections of entities (e.g. Tasks is an entity set containing Task entities). An entity's key uniquely identifies the entity within an entity set. Entity sets provide entry points into an OGC SensorThings API service. [OASIS OData Version 4.0 Part 1: Protocol Plus Errata 02]

#### **(Internet of) Thing**

A thing is an object of the physical world (physical things) or the information world (virtual things) that is capable of being identified and integrated into communication networks. [ITU-T Y.2060]

#### **Measurement**

A set of operations having the object of determining the value of a quantity [OGC 10-004r3 / ISO 19156:2011]

#### **Observation**

Act of measuring or otherwise determining the value of a property [OGC 10-004r3 / ISO 19156:2011]

#### **Observation Result**

Estimate of the value of a property determined through a known observation procedure [OGC 10-004r3 / ISO 19156:2011]

#### **Resource**

A network-accessible data object or service identified by an URI, as defined in [RFC 2616]

#### **REST**

The Representational State Transfer (REST) style is an abstraction of the architectural elements within a distributed hypermedia system. REST focuses on the roles of components, the constraints upon their interaction with other components, and their interpretation of significant data elements. It encompasses the fundamental constraints upon components, connectors, and data that define the basis of the Web architecture, and thus the essence of its behavior as a network-based application. An API that conforms to the REST architectural principles/constraints is called a RESTful API.

#### **Sensor**

An entity capable of observing a phenomenon and returning an observed value. Type of observation procedure that provides the estimated value of an observed property at its output. [OGC 12-000]

#### **Actuator**

A type of transducer that converts a signal to some real-world action or phenomenon. [OGC 12-000]

## **5 Conventions**

This section provides details and examples for any conventions used in the document. Examples of conventions are symbols, abbreviations, use of XML schema, or special notes regarding how to read the document.

### **5.1 Identifiers**

The normative provisions in this specification are denoted by the URI

http://www.opengis.net/spec/iot\_tasking/1.0/

All requirements and conformance tests that appear in this document are denoted by partial URIs which are relative to this base.

### **6 Symbols (and abbreviated terms)**

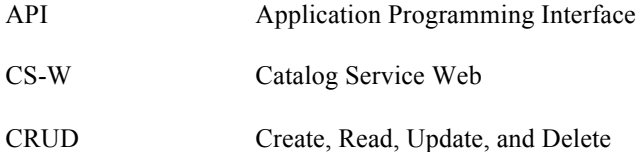

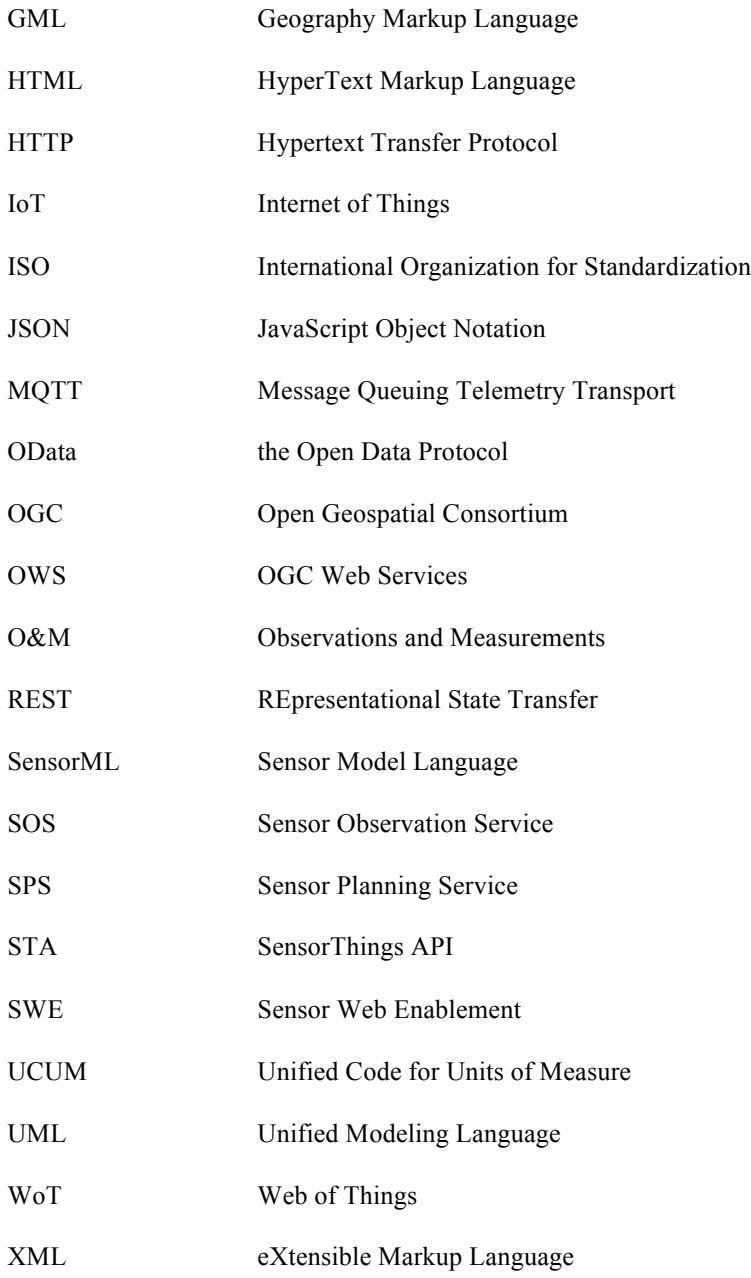

# **7 The SensorThings API Tasking Entities**

### **7.1 The Tasking Entities**

The SensorThings API Tasking part's Entities are depicted in Figure 1.

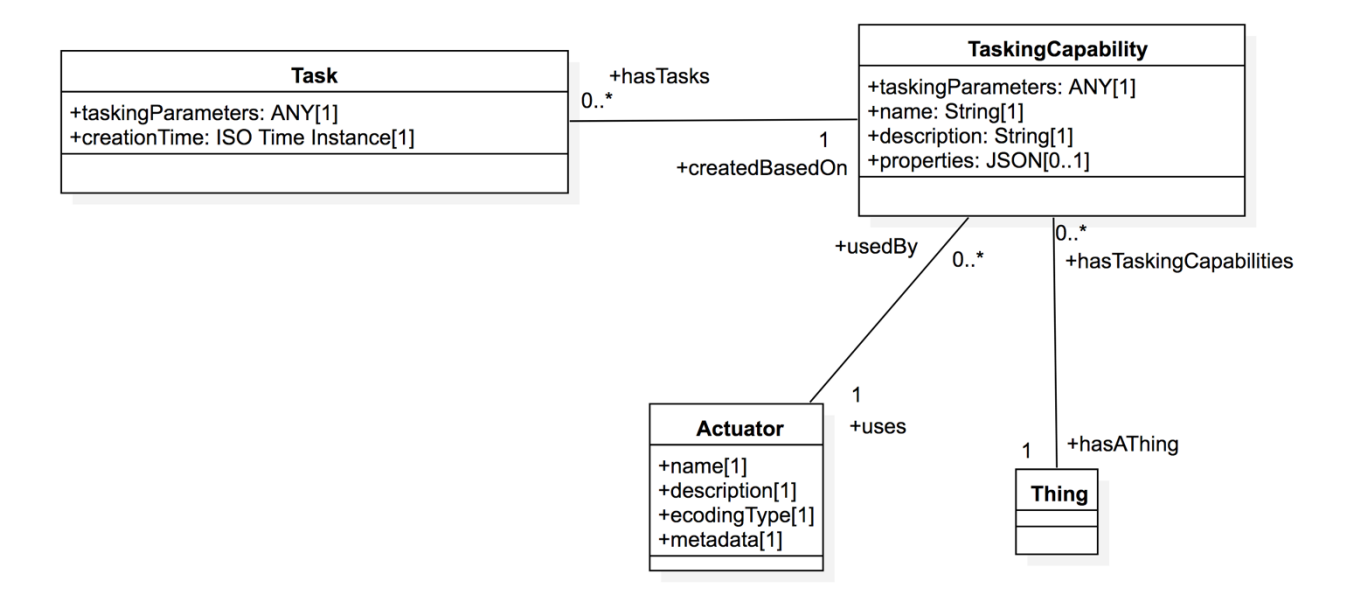

**Figure 1 Tasking Entities**

In this section, we explain the properties in each entity type and the direct relation to the other entity types. In addition, for each entity type, we show an example of the associated JSON encoding.

### **7.1.1 TaskingCapability**

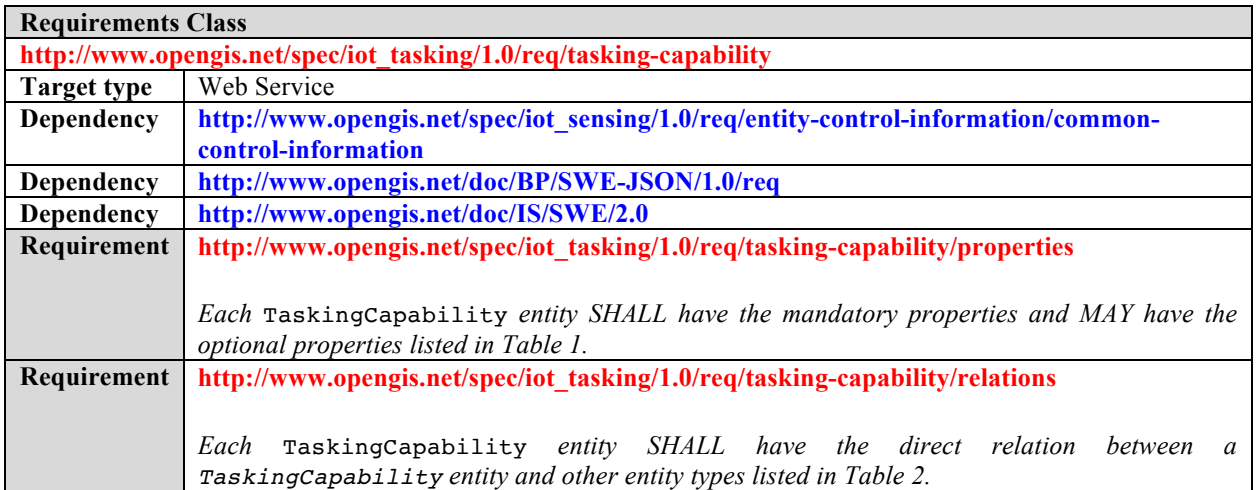

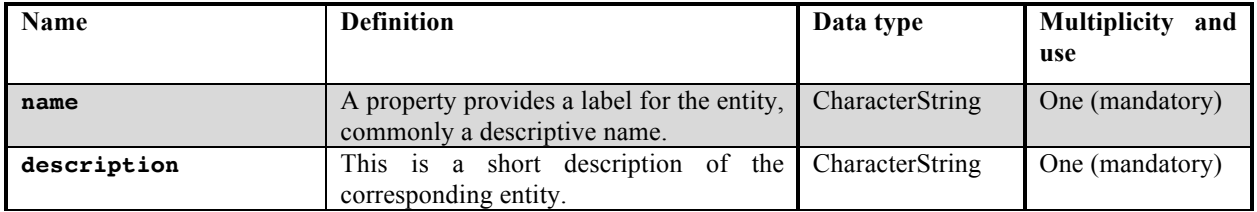

#### **Table 1 Properties of a TaskingCapability**

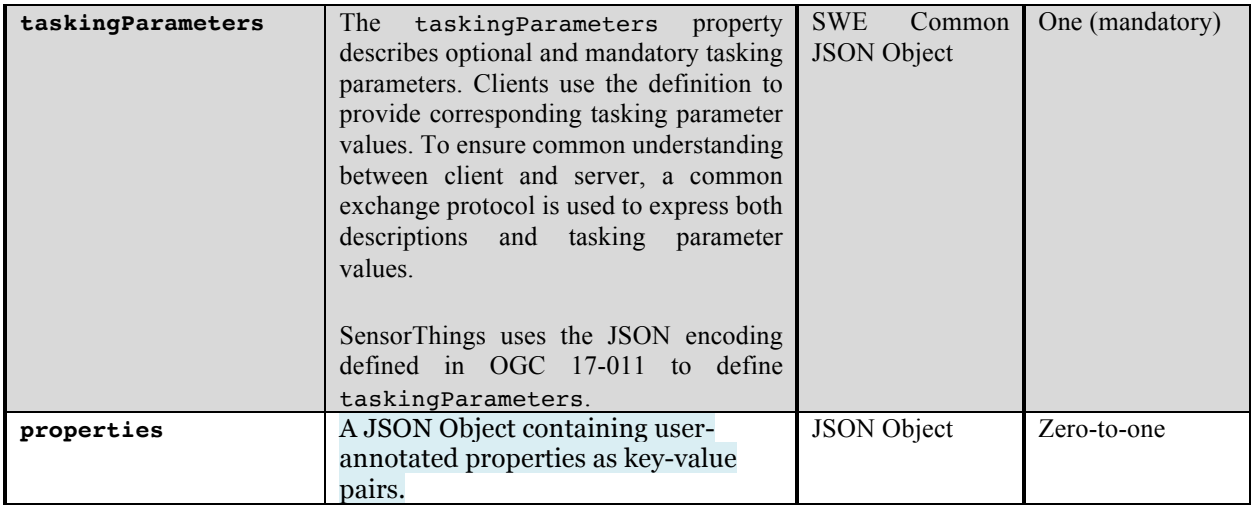

#### **Table 2 Direct relation between a TaskCapability and other entity types**

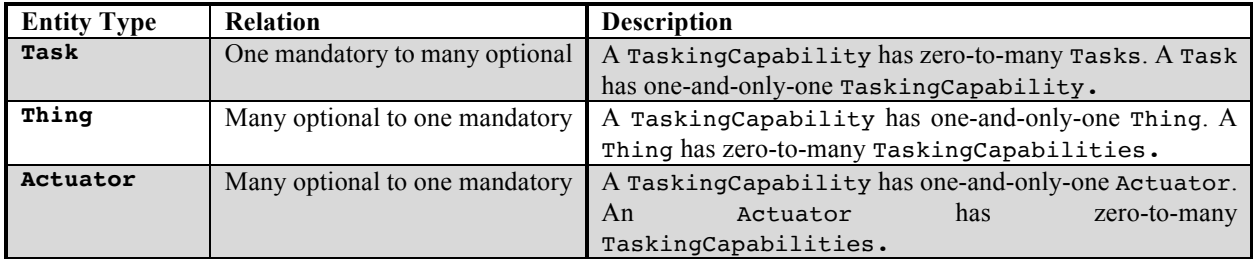

#### **Example 1 an example of a TaskCapability entity**

```
{
  "@iot.id": 1,
  "@iot.selfLink": "http://example.org/v1.0/TaskingCapabilities(1)",
  "Thing@iot.navigationLink": "TaskingCapabilities(1)/Thing",
  "Actuator@iot.navigationLink": "TaskingCapabilities(1)/Actuator",
  "Tasks@iot.navigationLink": "TaskingCapabilities(1)/Tasks",
  "name": "Control Light",
  "description": "Turn the light on and off, as well as specifying light color. ",
   "taskingParameters": {
     "type": "DataRecord",
    "field": [
       {
        "name": "On/Off",
        "description": "Specifies to turn the light On or Off",
        "type": "Category",
         "AllowedTokens": {
 "value": [
 "on","off"
 ]
        }
      },
       {
         "name": "Color",
        "description": "Specifies the light color in RGB HEX format. Example: #FF11A0",
         "type": "Text",
         "AllowedTokens": {
          "pattern": "^#([A-Fa-f0-9]{6}|[A-Fa-f0-9]{3})$"
```
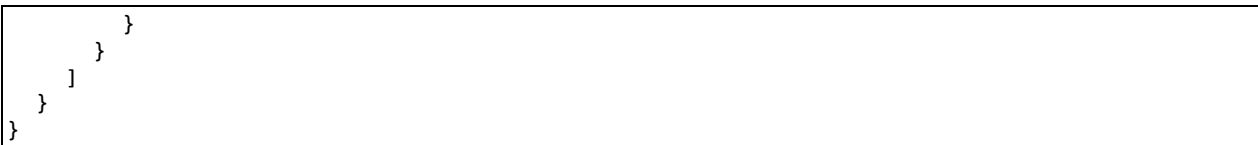

### **7.1.2 Task**

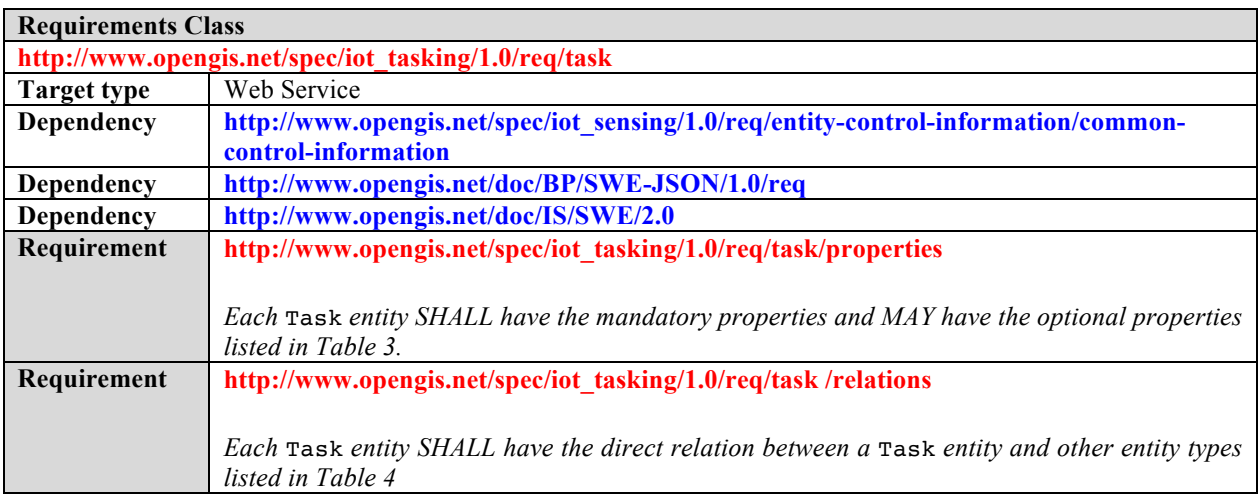

### **Table 3 Properties of a Task**

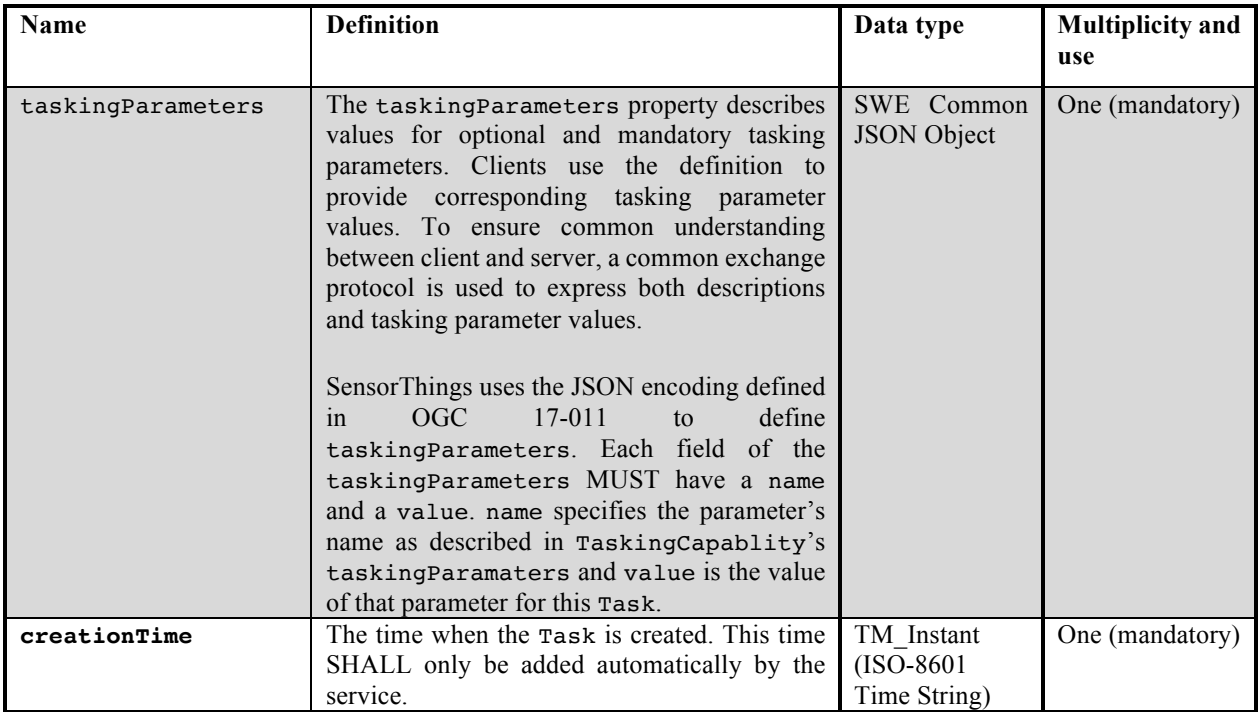

### **Table 4 Direct relation between a Task and other entity types**

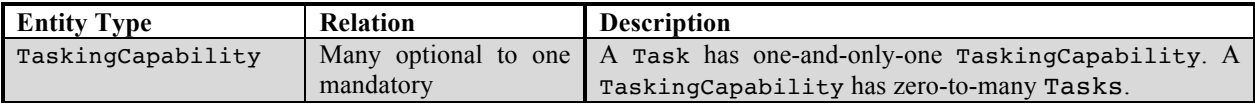

**Example** 2 **an example of a Task entity**

```
{ 
  "@iot.id": 2,
 "@iot.selfLink": "http://example.org/v1.0/Tasks(1)",
 "TaskingCapability@iot.navigationLink": "Tasks(2)/TaskingCapability",
  "creationTime": "2017-01-01T00:00:00.000Z",
 "taskingParameters": {
 "type": "DataRecord",
 "field": [
      {
 "name" :"On/Off",
 "value": "on"
      },
      {
 "name" :"Color",
 "value": "#FF0000"
      }
    ]
  }
}
```
### **7.1.3 Actuator**

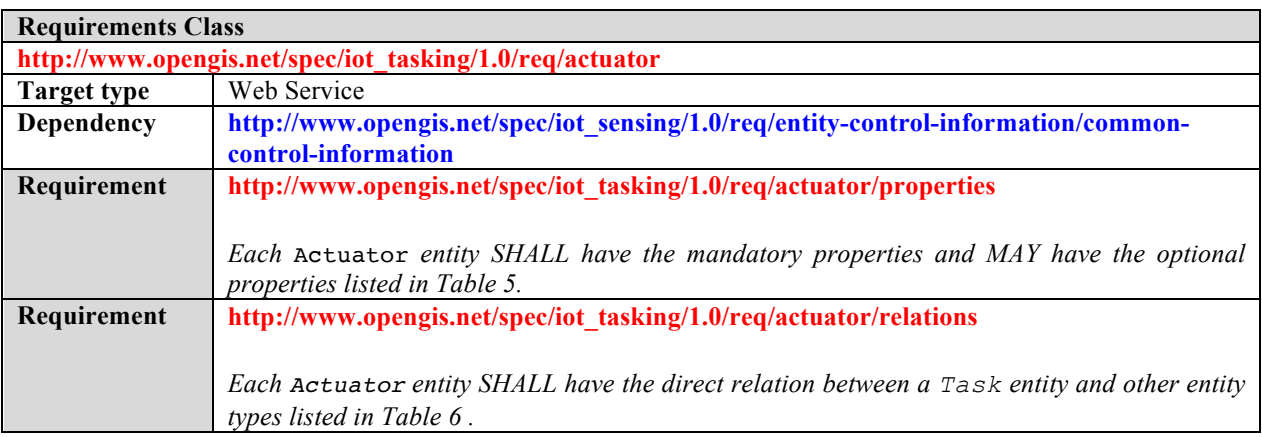

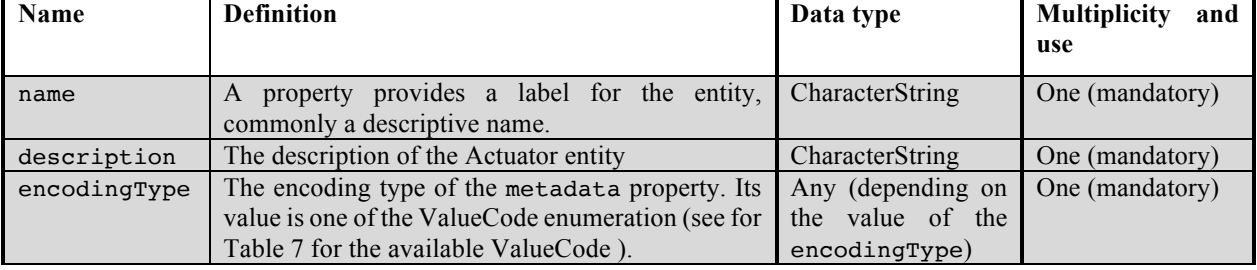

#### **Table 5 Properties of an Actuator**

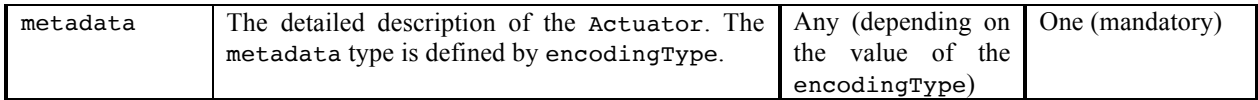

#### **Table 6 Direct relation between an Actuator and other entity types**

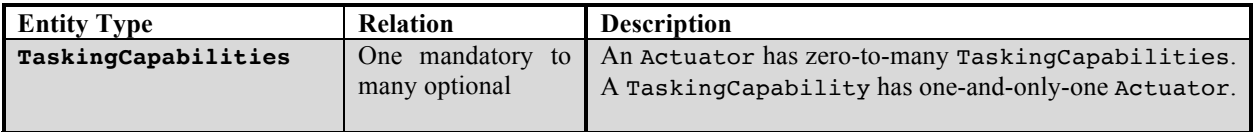

#### **Table 7 List of some code values used for identifying types for the encodingType of the Actuator entity**

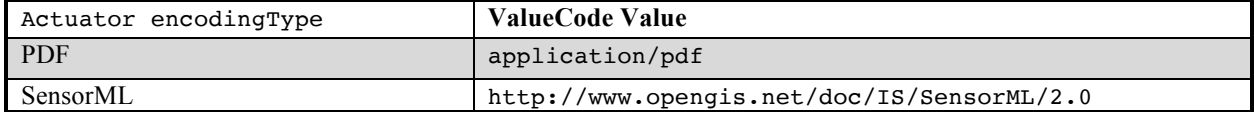

The Actuator encodingType allows clients to know how to interpret metadata's value. Currently SensorThings API defines two common Actuator metadata encodingTypes. Most sensor manufacturers provide their sensor datasheets in a PDF format. As a result, PDF is a Sensor encodingType supported by SensorThings API. The second Sensor encodingType is SensorML.

#### **Example 3 an example of an Actuator entity**

```
{
  "@iot.id": 3,
  "@iot.selfLink": "http://example.org/v1.0/Actuators(3)",
   "TaskingCapabilities@iot.navigationLink": "Actuators(3)/TaskingCapabilities",
  "name": "Linkit Smart 7688 Duo Board with LED",
  "description": "Linkit Smart 7688 Duo Board that has an LED which can be tasked as 
on/off with different color.",
   "encodingType": "application/pdf",
  "metadata": "http://example.org/linkit 7688.pdf"
}
```
### **8 SensorThings Tasking Create**

The SensorThings API Tasking part SHALL support creating Task entities.

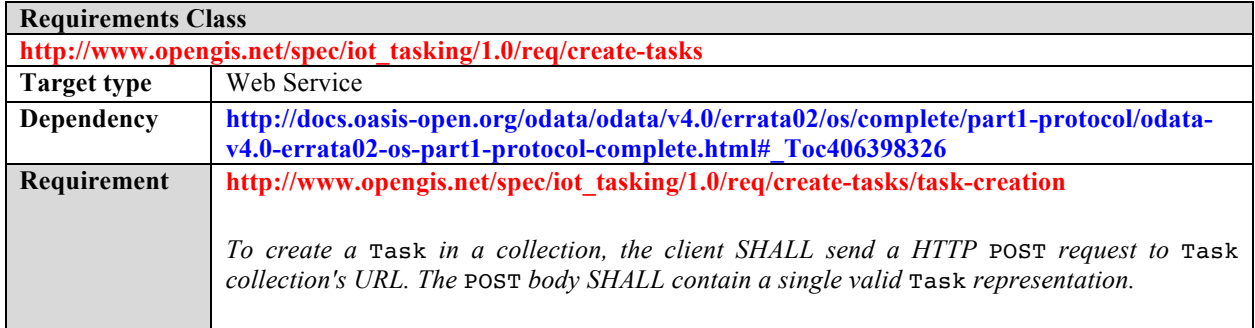

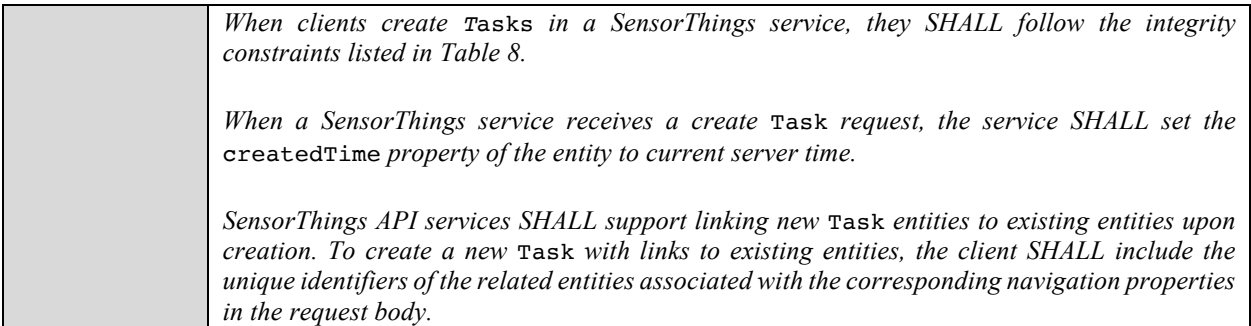

#### **Table 8 Integrity constraints when creating a Task entity**

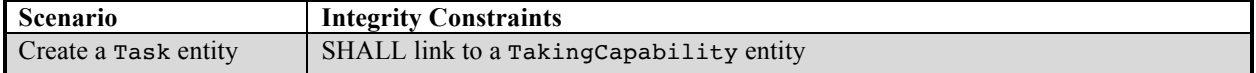

### **8.1 Link to existing entities when creating a Task entity**

#### **HTTP Method:** POST

**URI Pattern:** SERVICE\_ROOT\_URI/Tasks

**Header:** Content-Type: application/json

**Message Body:** A single valid Task entity representation.

**Example 4 create a Task entity, which links to an existing Actuator entity (whose id is 1), an existing TakingCapability entity (whose id is 2).**

```
POST /v1.0/Tasks HTTP/1.1
Host: example.org/
Content-Type: application/json
{
    "taskingParameters": {
 "type": "DataRecord",
 "field": [
        {
 "name" : "On/Off",
 "value" : "on"
        },
        {
 "name" : "Color",
 "value" : "#FF0000"
        }
      ]
    },
     "TaskingCapability": {
      "@iot.id": 2
    }
}
```
### **9 SensorThings Tasking MQTT Extension**

In addition to support HTTP protocol, a SensorThings service MAY support MQTT protocol to enhance the SensorThings service publish and subscribe capabilities. This section describes the SensorThings MQTT extension.

### **9.1 Create a SensorThings Task with MQTT Publish**

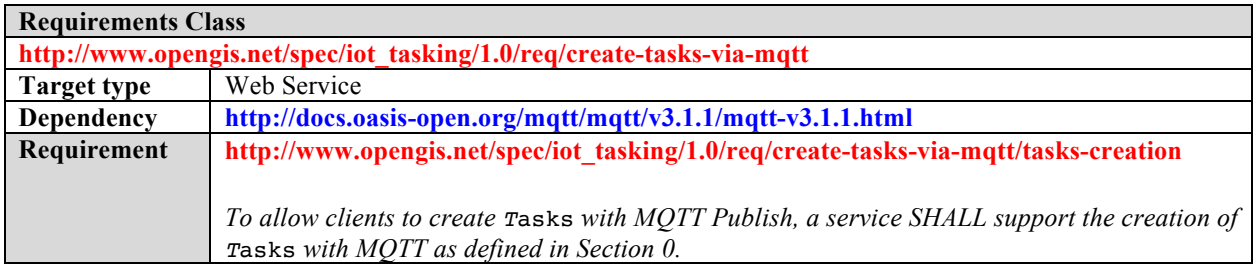

SensorThings MQTT extension provides the capability of creating Task entity using MQTT protocol. To create a Task entity in MQTT, the client sends a MQTT Publish request to the SensorThings service and the MQTT topic is the Tasks resource path. The MQTT application message contains a single valid Task entity representation. Figure 2 contains the sequence diagram for creating Task using MQTT publish as well as MQTT sending notifications for Task creation.

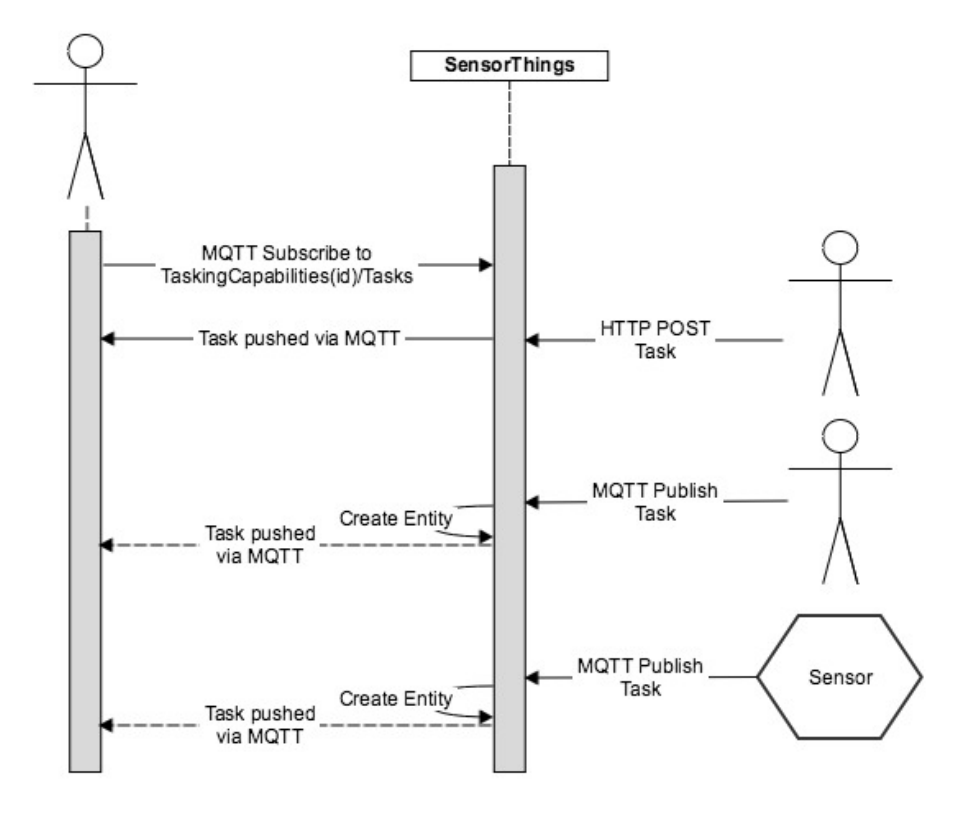

**Figure 2 Creating Tasks using MQTT publish, and receive notifications for Tasks with MQTT**

If the MQTT topic for the Task is a navigationLink from TaskingCapability, the new Task entity is automatically linked to that TaskingCapability respectively.

Similar to creating Tasks with HTTP POST, creating Tasks with MQTT Publish follow the integrity constraints for creating Task listed in Table 8.

#### **9.1.1 Link to existing entities when creating a Task entity**

To link to existing entities when creating a Task entity with MQTT, the conditions in Section 8 is applied.

### **9.2 Receive updates with MQTT Subscribe**

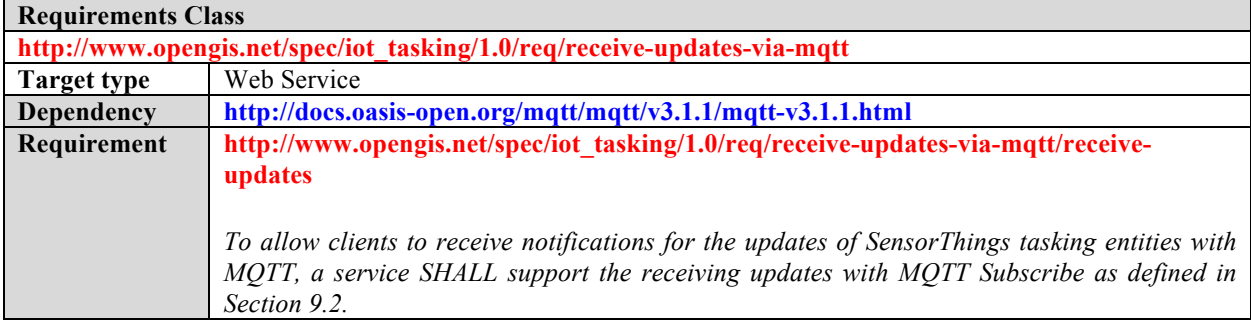

To receive notifications from a SensorThings service when some tasking entities updated, a client can send a MQTT Subscribe request to the SensorThings service. SensorThings API defined the following four MQTT subscription use cases.

Receiving notifications from a SensorThings service follows the requirement **http://www.opengis.net/spec/iot\_sensing/1.0/req/receive-updates-via-mqtt** of Sensing part, but for entities is Tasking part.

When SensorThings MQTT extension is being used for controlling an Actuator, the actuator (gateway) can subscribe to Tasks and whenever it receives a Task over MQTT, it can perform it. Figure 3 shows a sequence diagram of this process.

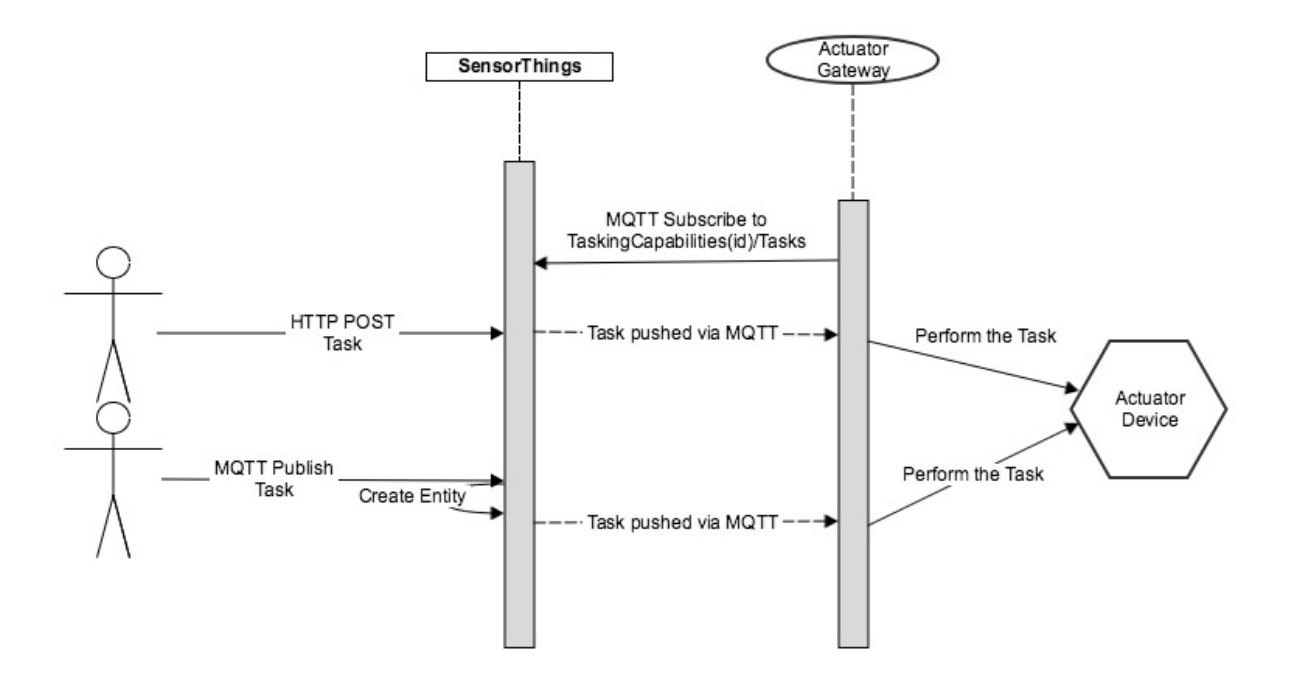

**Figure 3 Actuator communication to SensorThings via MQTT**

# **Annex A : Conformance Class Abstract Test Suite (Normative)**

### **A.1 SensorThings Tasking Core Tests**

### **A.1.1 Conformance class: SensorThings API TaskingCapability Entity**

Conformance class id: http://www.opengis.net/spec/iot\_tasking/1.0/conf/tasking-capability

### **Test: TaskingCapability Entity**

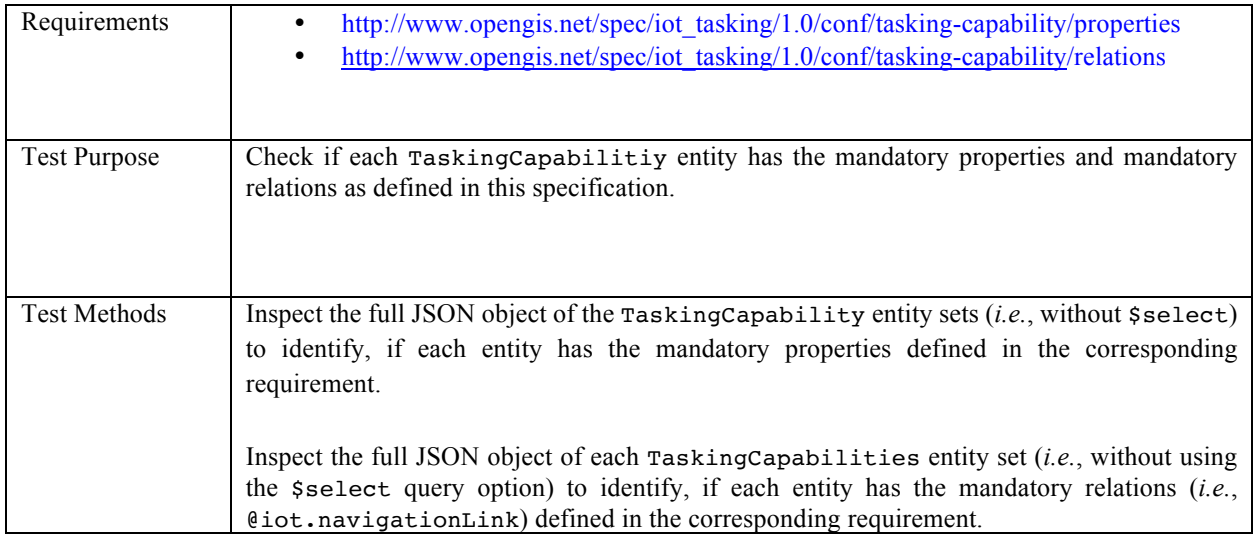

### **A.1.2 Conformance class: SensorThings API Task Entity**

**Conformance class id:** http://www.opengis.net/spec/iot\_tasking/1.0/conf/task

### **Test: Task Entity**

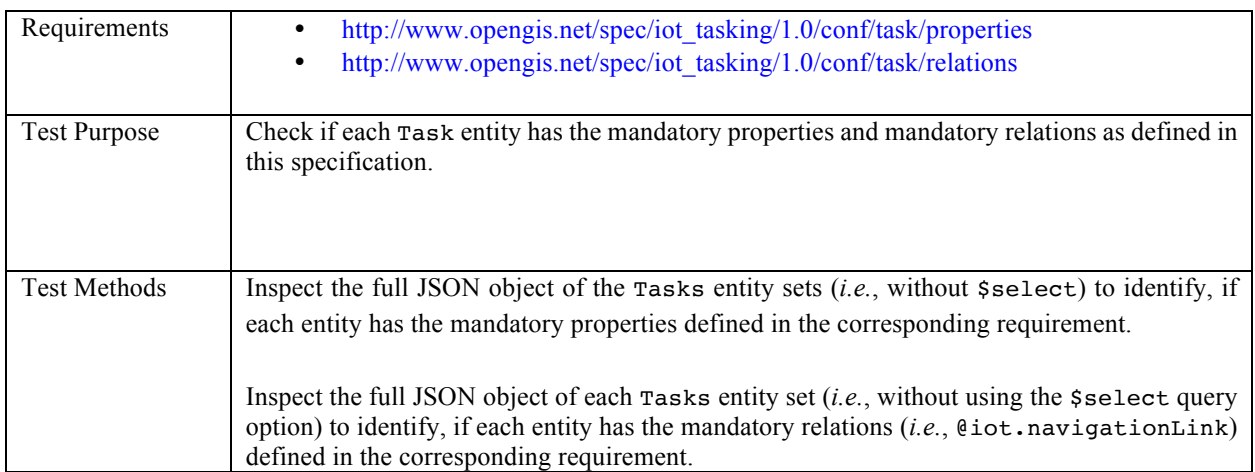

### **A.1.3 Conformance class: SensorThings API Actuator Entity**

**Conformance class id:** http://www.opengis.net/spec/iot\_tasking/1.0/conf/actuator

### **Test: TaskingCapability Entity**

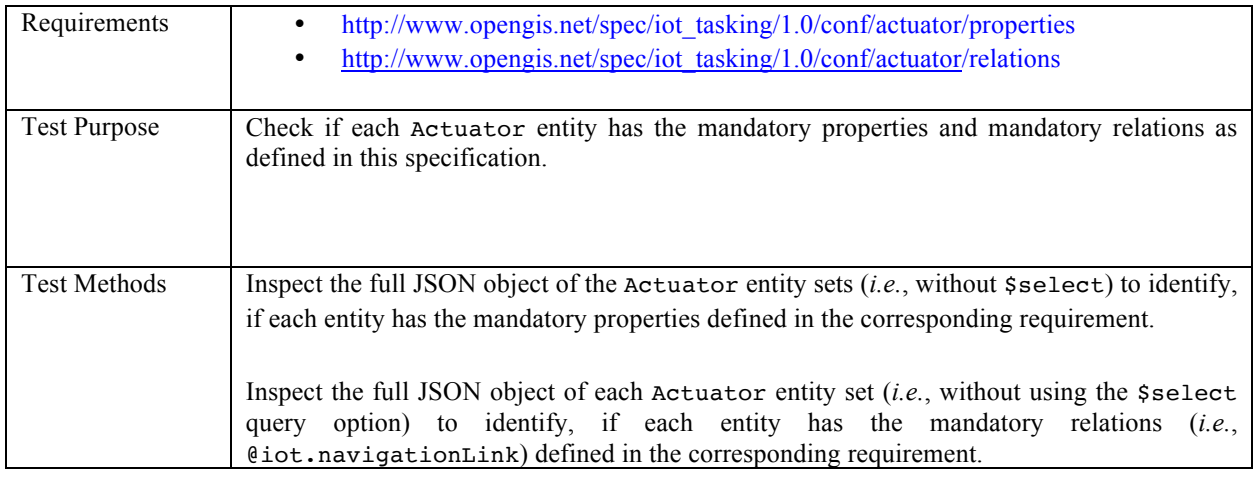

### **A.1.4. Conformance class: SensorThings API Create** Task

**Conformance class id:** http://www.opengis.net/spec/iot\_tasking/1.0/conf/create-entity

#### **Dependencies:**

- http://www.opengis.net/spec/iot\_tasking/1.0/conf/task
- http://www.opengis.net/spec/iot\_sensing/1.0/conf/resource-path

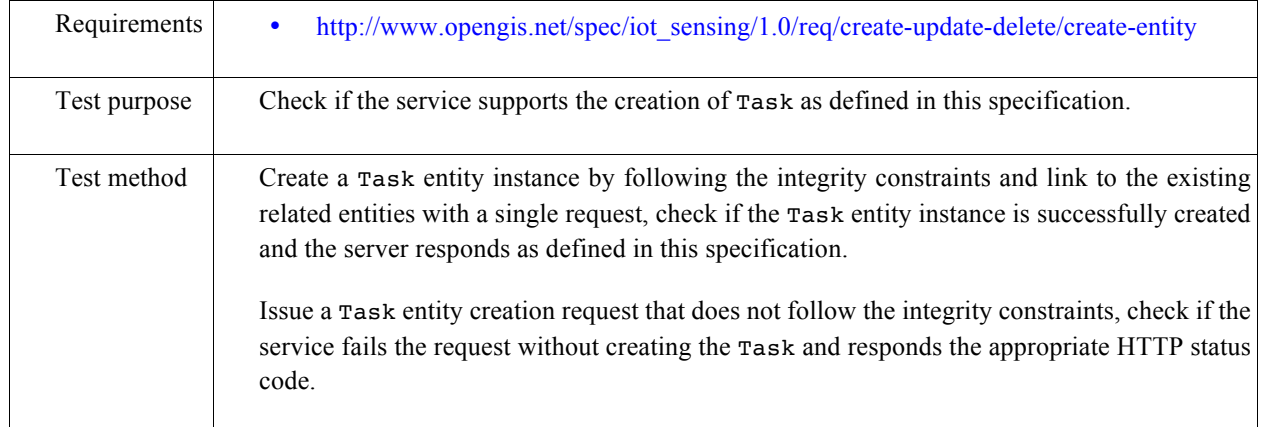

### **A.2. SensorThings Tasking MQTT Extension**

### **A.2.1 Test: SensorThings API Task Creation via MQTT**

**Conformance class id:** http://www.opengis.net/spec/iot\_tasking/1.0/conf/create-tasks-via-mqtt

## **Dependencies:**

• http://www.opengis.net/spec/iot\_tasking/1.0/conf/task

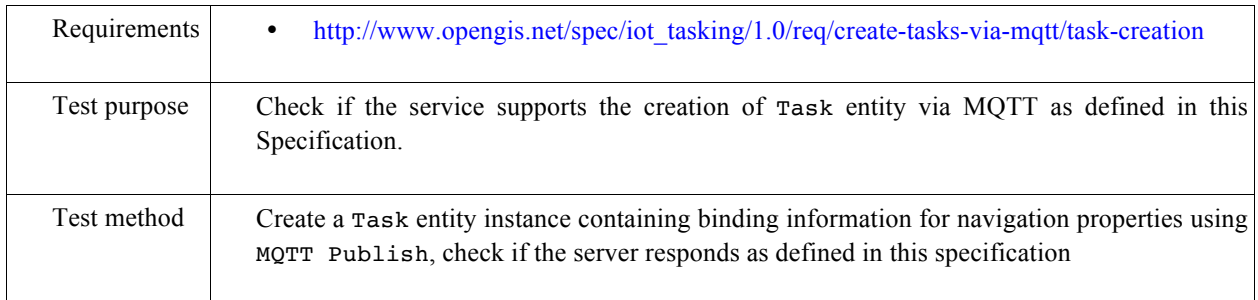

# **Annex B: Revision history**

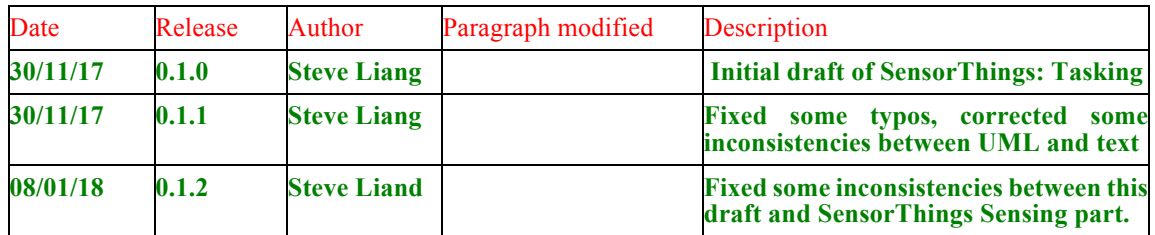

## **Annex C: Bibliography**

ITU-T Y.2060 Overview of the Internet of Things, 2012. Available Online: https://www.itu.int/rec/T-REC-Y.2060- 201206-I

OGC and ISO 19156:2001, OGC and ISO 19156:2011(E), OGC Abstract Specification: Geographic information — Observations and Measurements. Available Online: http://portal.opengeospatial.org/files/?artifact\_id=41579

OGC 12-000, OGC® SensorML: Model and XML Encoding Standard. Available Online: http://www.opengeospatial.org/standards/sensorml

RFC 5023, The Atom Publishing Protocol. Available Online: https://www.ietf.org/rfc/rfc5023.txt

RFC 6902, JavaScript Object Notation (JSON) Patch. Available Online: https://www.ietf.org/rfc/rfc6902.txt

OGC 08-094r1, OGC® SWE Common Data Model Encoding Standard. Available Online: http://www.opengeospatial.org/standards/swecommon

OGC 17-011r1, JSON Encoding Rules for SWE Common and SensorML. Available Online: https://portal.opengeospatial.org/files/?artifact\_id=75258&version=1